### **MANUAL SOBRE O PARÂMETRO DE CONFIGURAÇÃO DE MUNICÍPIO 1. INTRODUÇÃO**

Um dos assuntos mais sensíveis a todo e qualquer sistema de tramitação processual diz respeito à correta distribuição de um novo processo ao juiz competente, de modo a não macular o princípio do juiz natural insculpido nos incisos XXXVII e LIII do artigo 5º da Constituição Federal.

No caso do PJe da Justiça Eleitoral, atualmente o encaminhamento de um novo processo para o juízo competente é feito de acordo com a configuração constante de um módulo do Sistema denominado "Competência", onde estão gravados 3 (três) parâmetros essenciais para a distribuição de novos feitos, quais sejam: **1) classe processual; 2) assunto processual; e 3) jurisdição.** Em outras palavras, se no módulo "Competência" estiver gravada a informação de que o processo de classe processual X, com assunto processual Y, deve ser encaminhado para a jurisdição Z, a partir do momento em que o advogado protocolizar uma nova ação que coincida com aqueles 3 parâmetros, o PJe encaminhará os autos instantaneamente para a jurisdição Z.

Enquanto classe e assunto processuais são temas de fácil compreensão e que não exigem maiores intervenções por parte desta assessoria, o mesmo já não pode ser dito em relação ao tema da jurisdição. Mas o que vem a ser jurisdição para o PJe? **Para o Sistema, jurisdição pode ser compreendida como uma região espacial que fica sob a responsabilidade de um ou mais de um órgão julgador (no caso do 1º grau, órgão julgador equivale à Zona Eleitoral).** Perceba, pela definição ora apresentada, que o PJe não faz correlação da chamada região espacial com município, mas sim com órgão julgador.

Pois bem, com a entrada em produção do PJe de 1º grau, a Assessoria do Processo Judicial Eletrônico – ASPJE começou a ter certa dificuldade na configuração do módulo da "Competência", uma vez que o Sistema não permitia a configuração de jurisdição atrelada a município, **aliada à própria complexidade da organização judiciária das Zonas Eleitorais ao longo de um país continental como o Brasil.**

De fato, o ideal seria que a organização judiciária das Zonas Eleitorais fosse feita de acordo com a seguinte premissa: **para cada cidade do país, pelo menos uma Zona Eleitoral instalada.** Porém, a realidade atual da Justiça Eleitoral passa longe da aludida premissa. Enquanto certos municípios (**chamados de municípios-termos**) não possuem Zona Eleitoral instalada em seus limites territoriais, já outros municípios (**chamados de municípios-sedes**) chegam a sediar uma ou mais de uma Zona Eleitoral dentro de seus limites territoriais. E mais, não é raro uma Zona Eleitoral ter competência territorial tanto no município-sede quanto no município-termo limítrofe.

Tomemos, como exemplo, a situação hoje vivenciada pelo municípiosede de Montes Claros, no estado de Minas Gerais. De acordo com o croqui abaixo, a **184ª Zona Eleitoral** possui competência territorial para julgar

processos relacionados ao município-sede de Montes Claros/MG (de forma concorrente com a 185ª e 317ª Zonas Eleitorais), assim como possui competência territorial para julgar, de forma exclusiva, processos relacionados aos municípios-termo de Claro dos Poções/MG, Glaucilandia/MG e de Itacambira/MG:

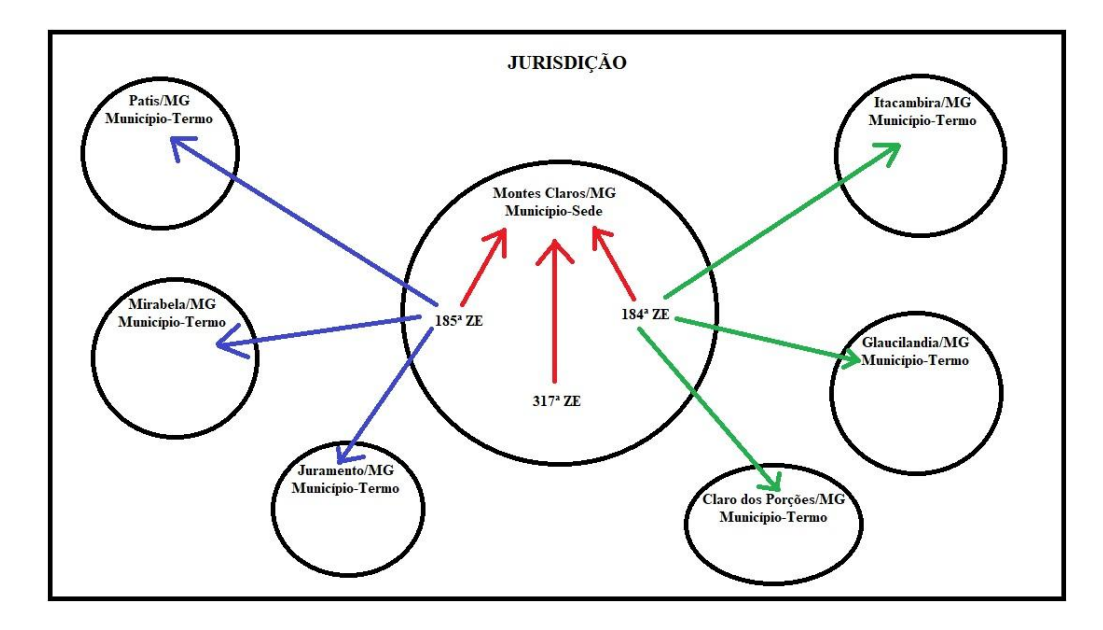

Todavia, se observamos o exemplo constante das duas fotografias abaixo, verificaremos que o PJe atualmente não consegue encaminhar, de forma adequada, novo processo relacionado ao Município de Claro dos Poções/MG para a Zona Eleitoral competente (este problema repete-se nos outros 5 municípios-termo da jurisdição de Montes Claros/MG).

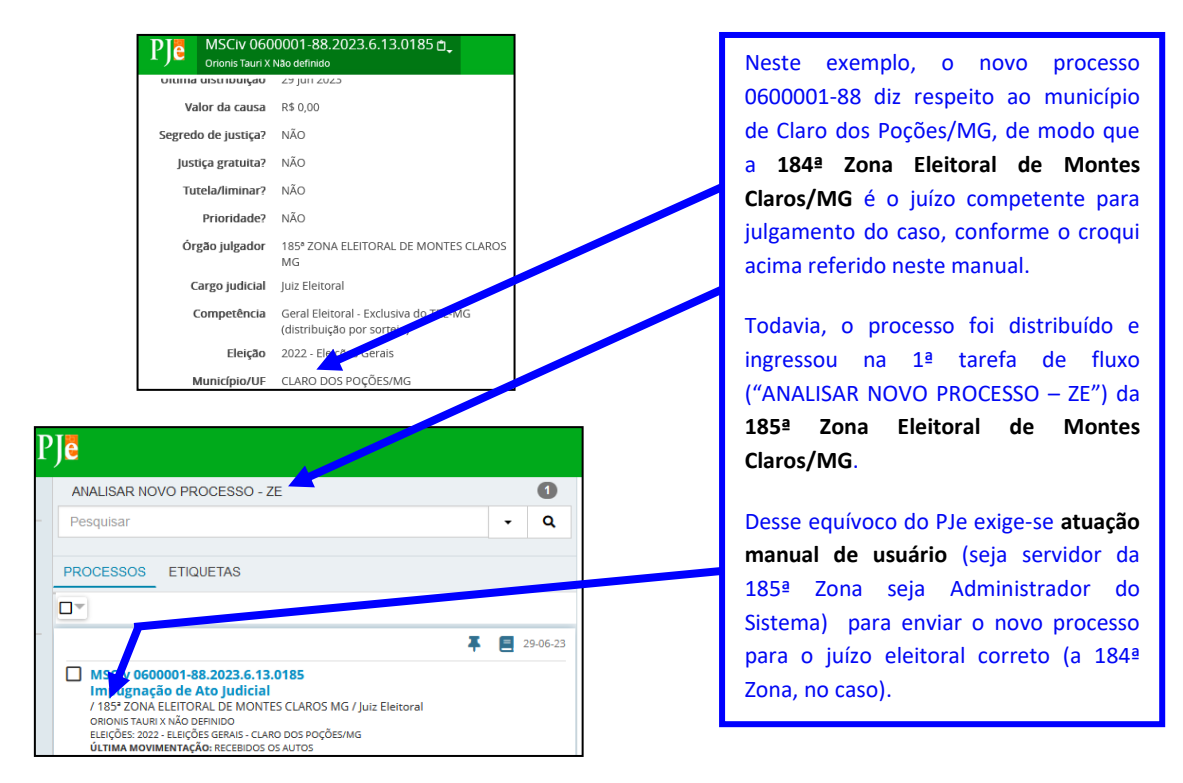

O envio equivocado do processo 0600001-88 para a 185ª Zona Eleitoral **não decorre de erro do PJe,** mas sim da limitação dos 3 (três) parâmetros mencionados no início deste manual (classe processual, assunto processual e jurisdição). Em outras palavras, a conjugação dos parâmetros de classe, assunto e jurisdição **não é suficiente o bastante** para deixar o Sistema inteligente a ponto de ele compreender que uma Zona Eleitoral pode ser responsável por processos relacionados ao município-sede e, **ao mesmo tempo**, ser também responsável por processos relacionados a município-termo limítrofe.

O parâmetro do município, objeto deste manual, veio para resolver a limitação atual vivenciada pelo PJe durante o encaminhamento de novos processos ao juízo eleitoral competente.

Trata-se, portanto, de um quarto parâmetro de distribuição à disposição do Sistema. Por meio do parâmetro do município o usuário conseguirá informar ao PJe, por exemplo, que novo processo relacionado ao município-termo de Claro dos Poções/MG deve ser encaminhado automaticamente para a 184ª Zona Eleitoral do Estado de Minas Gerais, isso sem comprometer a competência da 184ª Zona quanto ao município-sede.

### **2. COMO ACESSAR A FUNCIONALIDADE DE CONFIGURAÇÃO DE MUNICÍPIO**

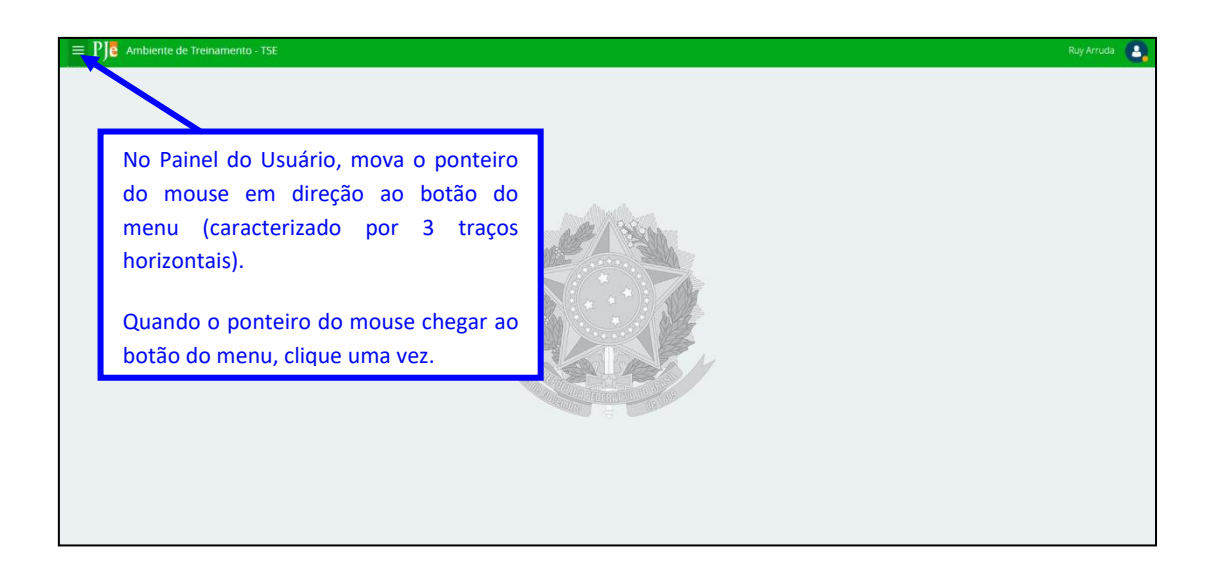

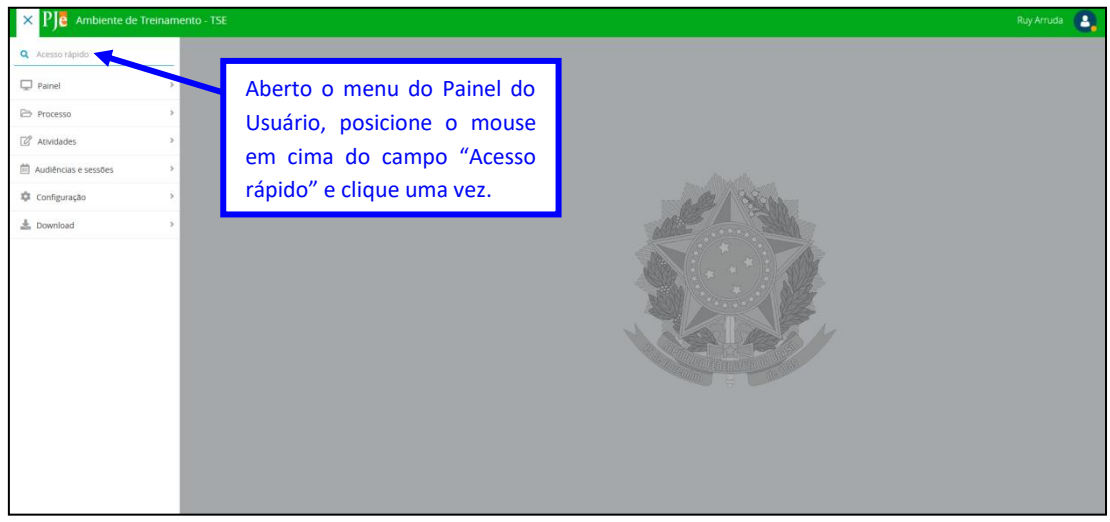

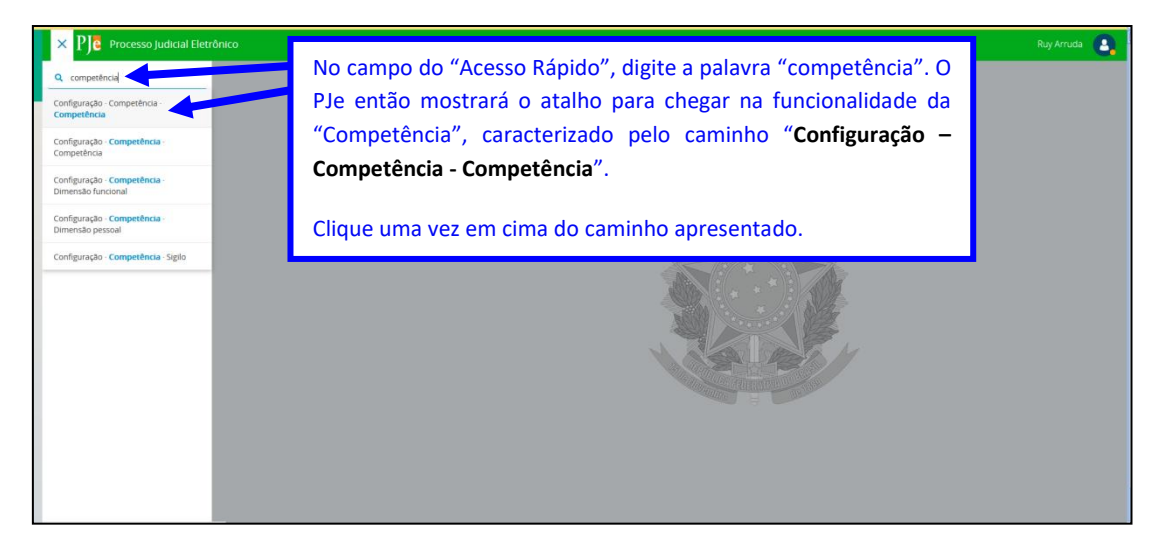

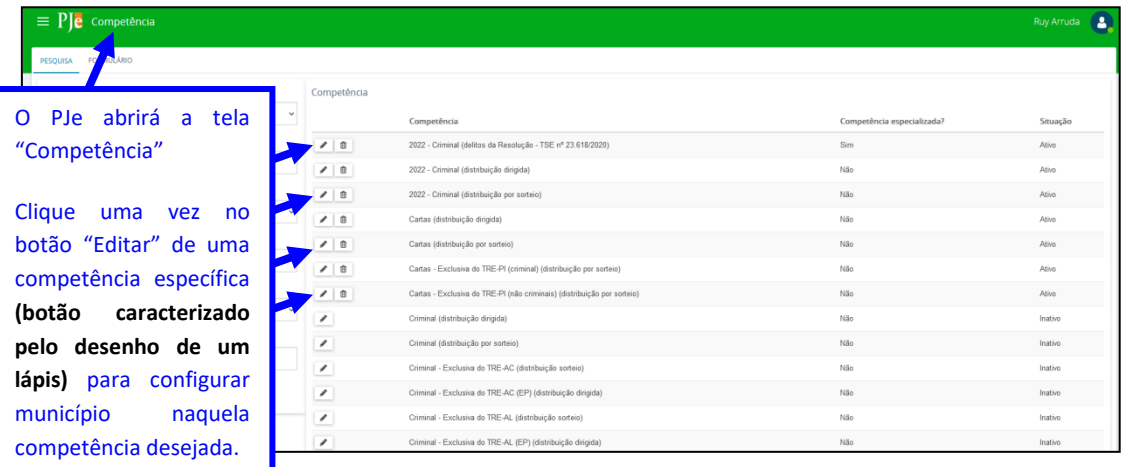

### **3. MANUSEIO DO PARÂMETRO DE CONFIGURAÇÃO DE MUNICÍPIO**

A fotografia abaixo mostra a tela em que se encontra o parâmetro de configuração de município.

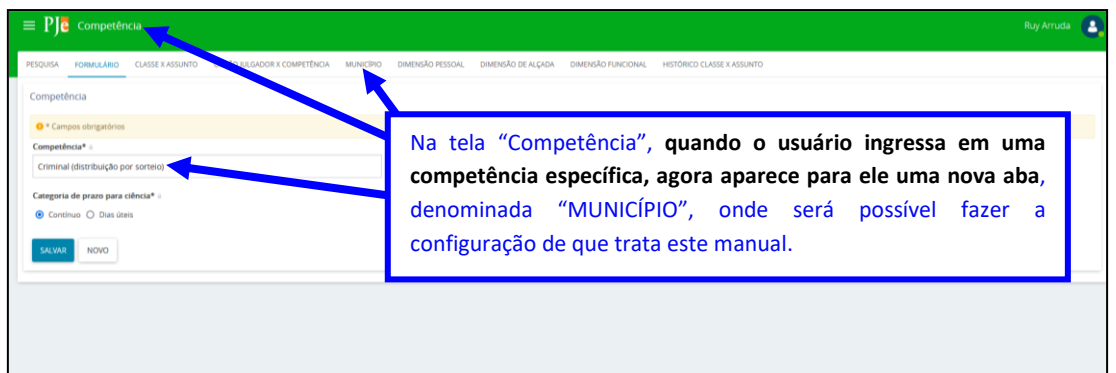

Antes de mostrarmos o passo a passo da configuração de município, faz-se necessário apresentarmos **duas regras negociais** importantes desse novo parâmetro:

#### REGRA NEGOCIAL Nº 1: município não é um parâmetro de uso obrigatório. botão do menu (caracterizado por 3 traços

Conforme foi dito no capítulo 1 deste manual, o parâmetro do município foi criado para equacionar algumas situações excepcionais decorrentes da organização judiciária das Zonas Eleitorais. Como o PJe não precisa socorrer-se do parâmetro do município para equacionar a maioria das distribuições, também não há o menor motivo para tornar município um parâmetro de preenchimento obrigatório.

Disso resulta que, se a aba "MUNICÍPIO" estiver vazia, o PJe vai se comportar de maneira tradicional, isto é, a distribuição de novos processos será feita de acordo com os dados constantes dos 3 parâmetros originários do Sistema (classe processual, assunto processual e jurisdição).

Caso a aba "MUNICÍPIO" esteja preenchida, a distribuição de novos processos passará a ser feita de acordo com os dados constantes de 4 parâmetros (classe processual, assunto processual, jurisdição e município). E como será o convívio entre jurisdição e município (já que estes são conceitos um tanto quanto diferentes1)? De forma resumida, podemos dizer que o parâmetro do município entrará em cena para **guiar** o comportamento do parâmetro da jurisdição. Trata-se, portanto, de uma **relação de subordinação** do parâmetro originário da jurisdição com o novo parâmetro do município.

#### **REGRA NEGOCIAL Nº 2: o parâmetro de município é atrelado a uma competência específica.**

Conforme a fotografia desta página, a aba "MUNICÍPIO" está localizada **dentro** de uma competência específica chamada "Criminal

(distribuição por sorteio)". Disso resulta que, todos os dados dessa aba "MUNICÍPIO" somente valerão para as classes processuais dessa competência criminal específica. Para as demais competências específicas, valerá o que tiver sido preenchido em cada uma das respectivas abas "MUNICÍPIO".

Portanto, se no caso concreto os mesmos dados relacionados a município precisarem ser replicados em todas as competências, o usuário precisará inserir tais dados, **de forma manual, em cada uma das abas "MUNICÍPIO" de cada uma das competências específicas.**

Apresentadas as regras negociais supramencionadas, agora mostraremos o passo a passo para configurar o parâmetro do município (utilizaremos o exemplo mencionado no capítulo 1 deste manual, ou seja, a 184ª Zona Eleitoral de Montes Claros/MG como juízo competente para receber os processos relacionados ao município-termo de Claro dos Poções/MG).

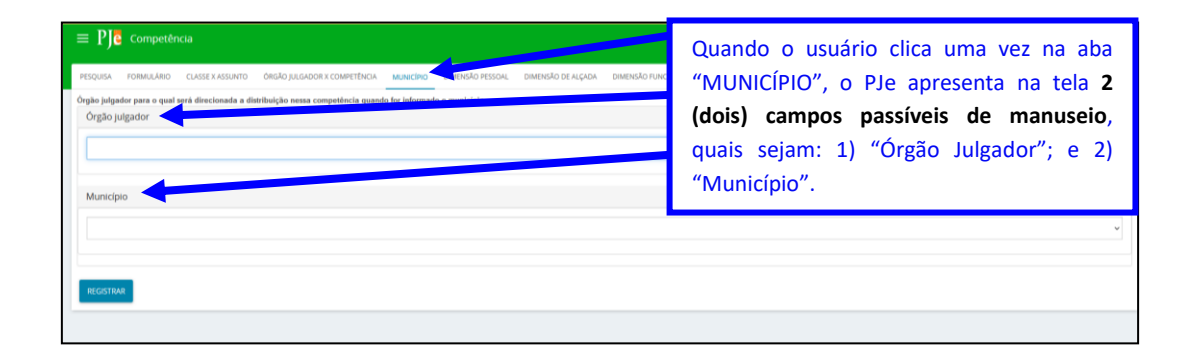

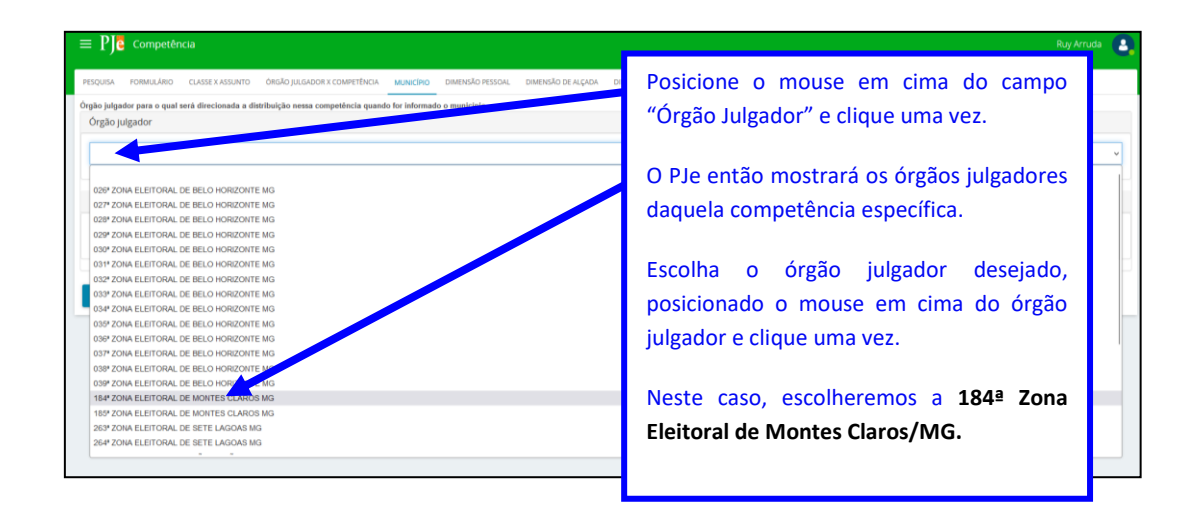

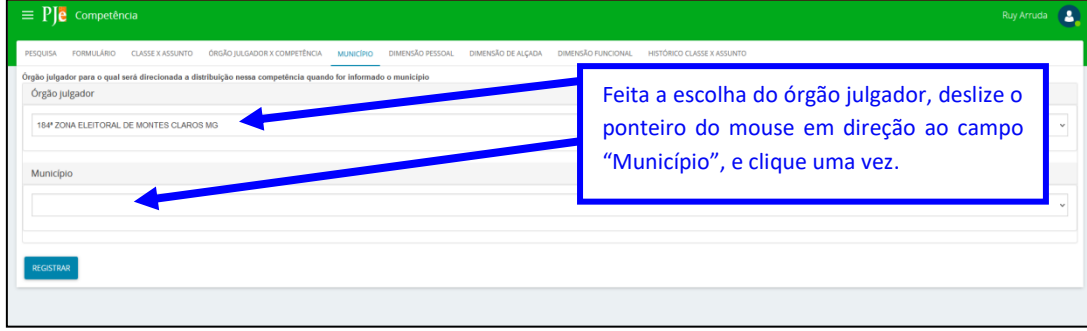

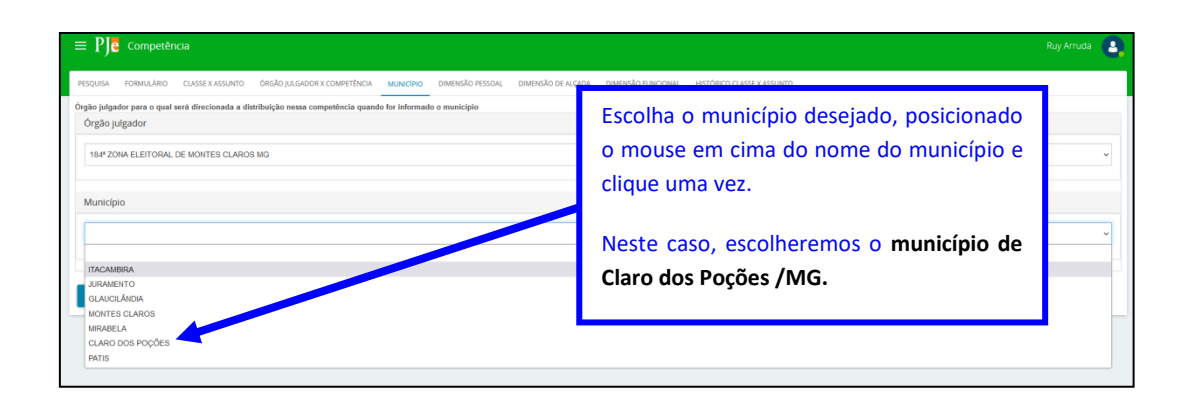

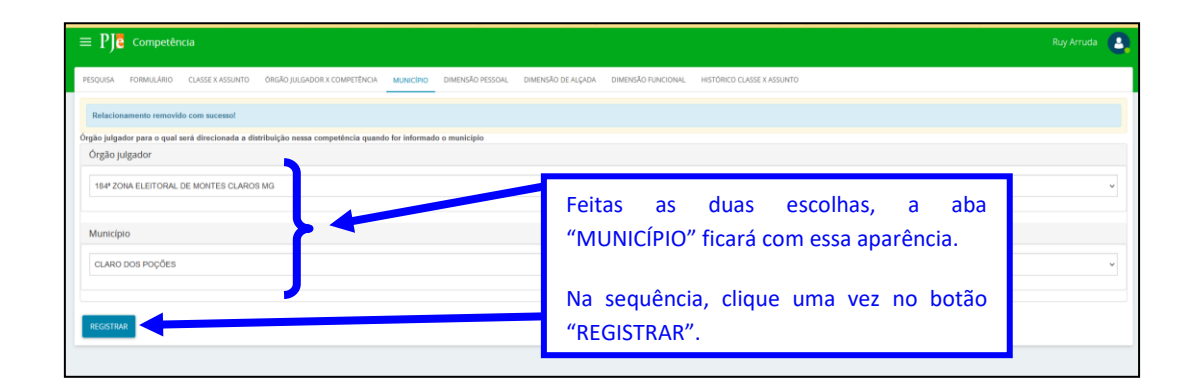

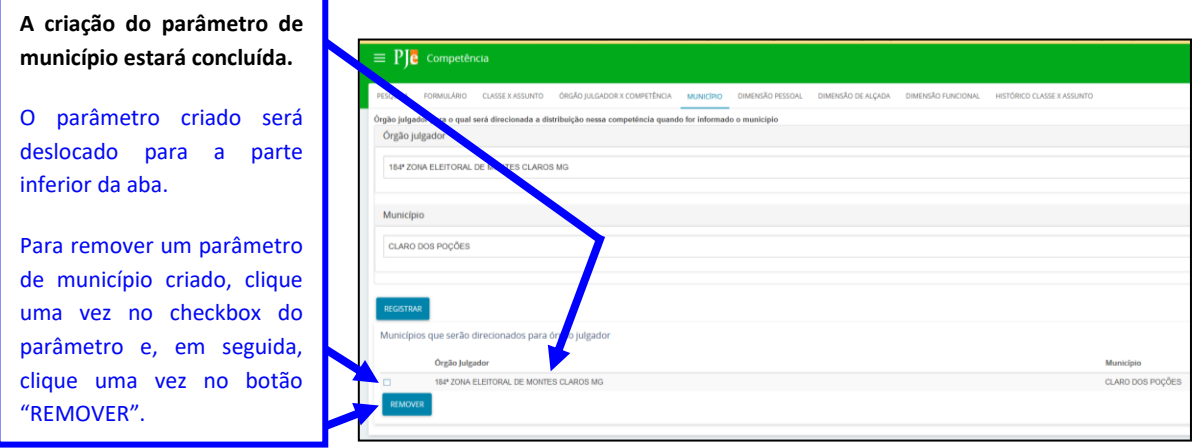

Como se vê, a criação do parâmetro de município para a cidade de Claro dos Poções/MG é uma operação extremamente simples. Uma vez criado o aludido parâmetro, toda vez que um novo processo disser repeito à cidade de Claros dos Poções/MG, o Sistema já saberá de antemão que os autos precisam ser enviados para a 184ª Zona Eleitoral de Montes Claros/MG (e não para a 185ª Zona, como ocorreu com o processo 0600001-88, mostrado no capítulo 1 deste manual).

Com o passo a passo acima, resolvemos a situação do município de Claro dos Poções/MG. Agora resta saber, como equacionar a situação dos outros 5 municípios-termo limítrofes ao município-sede de Montes Claros/MG? A resposta a esta indagação é simples. Basta o usuário criar mais 5 parâmetros de município dentro da competência. A aba "MUNICÍPIO" ficará com a aparência igual ao da fotografia abaixo:

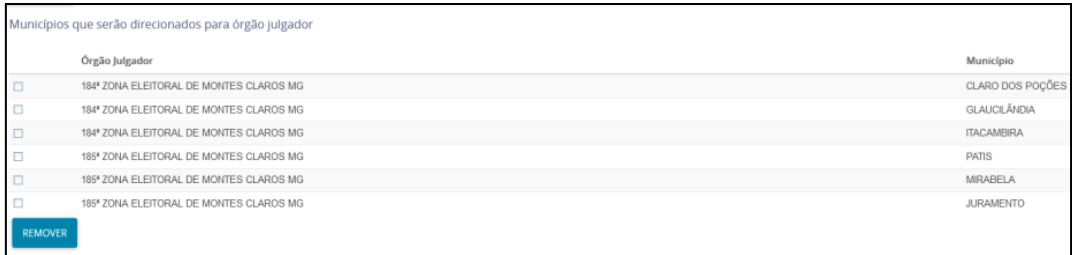

Por fim, indaga-se: na aba "MUNICÍPIO", é possível vincular duas ou mais Zonas a uma mesma cidade? Conforme o exemplo constante da fotografia abaixo, a resposta a esta indagação é afirmativa:

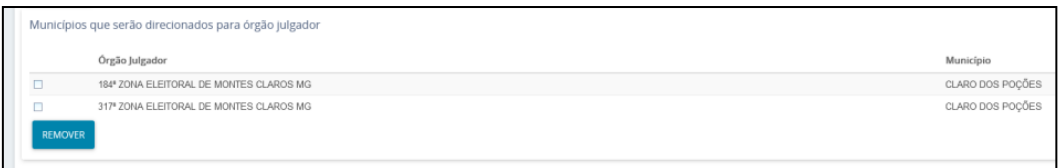

Em um caso como esse, como o PJe vai se comportar? O Sistema está programado para **realizar sorteio** entre as Zonas vinculadas à mesma cidade.